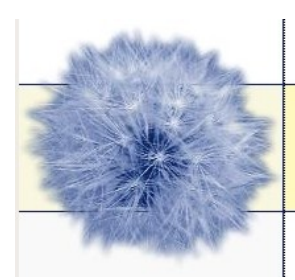

**Senectus** 

Senioren stehen im Leben

#### Einkaufen über das Internet – wie geht das?

Ob Neckermann, Otto oder Karstadt – alle großen Firmen haben eine Internet-Seite. Auch sehr kleine Firmen bieten ihre Waren und Dienstleistungen über das Internet an. Dadurch kann ein kleines Geschäft, zum Beispiel in Flensburg, Kunden über die Stadt hinaus, zum Beispiel in Ludwigshafen, gewinnen – ohne Kataloge zu drucken, Werbung zu verschicken...

Aber das Geschäft muß im Internet auch von uns, den möglichen

Kunden, gefunden werden können. Eine Suchmaschine erleichtert das Suchen, häufig findet man aber nur mit viel Aufwand, was man sucht.

In der Regel halten sich die meisten Leute daher an Firmen, die sie kennen, wie Otto, aber auch Rossmann, Tchibo und Plus haben einen Versandhandel im Internet, sowie neue Firmen, die sich auf das Internet als Präsentationsplattform ihrer Waren spezialisiert haben, wie Amazon und im weitesten Sinne auch Ebay.

Amazon ist vielen Leuten als Internet- Buchhandel bekannt, aber auch andere Waren kann man dort über das Internet bestellen. Allerdings ist nicht jedes Angebot dort von Amazon direkt, auch wenn es sich auf der Amazon-Seite befindet. Amazon bietet Händlern die Möglichkeit, ihre Waren auf der Amazon-Seite

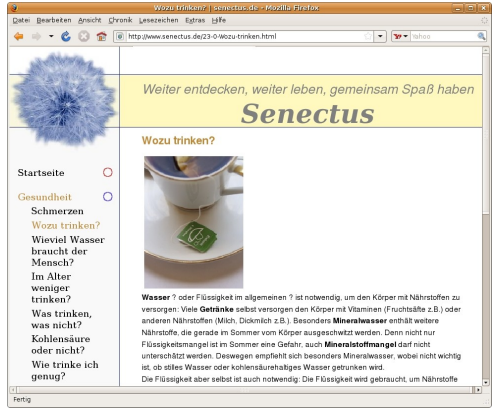

*Abbildung 1: www.Senectus.de informiert über Themen, die Senioren interessieren*

zum Verkauf anzubieten. Das gilt für gebrauchte Bücher ebenso wie für neue Kameras. Die Abwicklung des Kaufes geschieht dann auch nicht über Amazon, sondern der Kauf kommt nur über Amazon mit dem ensprechenden Händler zustande.

Ähnlich ist es bei Ebay: Einkaufen bei Ebay bedeutet aber nicht, daß man auch tatsächlich bei Ebay einkauft: Ebay bietet nur eine Plattform, der Handel kommt immer mit einer anderen Person zustande. Ebay ist eine Plattform für Internet-Auktionen, so bringt Ebay nur Käufer und Verkäufer, Ersteigerer und Versteigerer zusammen.

So viele Geschäfte es gibt, die im Internet präsent sind, und bei denen man einkaufen kann, so unterschiedlich ist auch die Handhabung ihrer Seiten. Zwar sind Geschäfte bemüht, es den Kunden so einfach wie möglich zu machen, um bei ihnen einzukaufen, trotzdem sind manche Internetseiten unübersichtlich.

Je mehr Produkte zur Auswahl stehen, desto schwieriger ist es für die Unternehmen, alles gut strukturiert und übersichtlich zu gestalten. Wichtig ist es daher, sich Zeit zu nehmen, um sich die jeweilige Internetseite anzusehen – auch wenn manche Firmen auf ihre Internetseite schreiben, daß man bei ihnen alles ganz schnell findet und ganz schnell erfolgreich einkauft.

In aller Ruhe eine Internetseite zu betrachten hilft nicht nur, sich gegen unseriöse Anbieter im Internet zu schützen, sondern auch um Funktionen einer Internetseite zu wahrzunehmen, die einem das Einkaufen im Internet erleichtert.

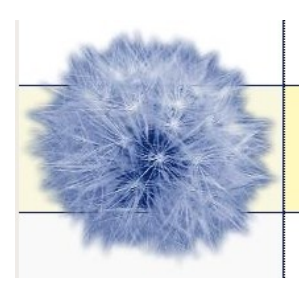

Senioren stehen im Leben

Manche Geschäfte stehen sich selbst im Weg, wenn sie das Einkaufen im Internet dadurch erschweren, und ihre Seite nicht übersichtlich genug zu gestalten.

### Einkaufen bei Amazon und Libri

Amazon ist wie Libri vielen Leuten als Internet-Buchhandel bekannt. Anders als bei Libri macht aber bereits die Startseite von Amazon klar, daß man mehr bei Amazon finden kann, als nur Bücher: DVD, Küchengeräte, auch Waschmaschinen, Rasenmäher sind nur ein kleiner Einblick in das Produktangebot von Amazon.

Der Internet-Buchhandel Libri hat dagegen keine Produkte aus anderen Bereichen, aber dafür etwas, was Amazon nicht hat: Bücher als Download. Für den Liebhaber von Hörbüchern oder ähnlichem ist das eine Erleichterung: Statt große CDs zu kaufen, kann der Hörbuchhörer Hörbücher auf den eigenen Rechner speichern.

Die Bestellung bei Amazon und Libri ist sehr einfach: Im oberen Bereich der Web-Seite findet sich ein Feld, in dem man eintragen kann, was man finden will. Drückt man den Knopf "finden" erscheint eine Auswahl von Produkten, die Amazon oder Libri zu dem *Abbildung 2: Amazon verkauft* Suchbegriff finden.

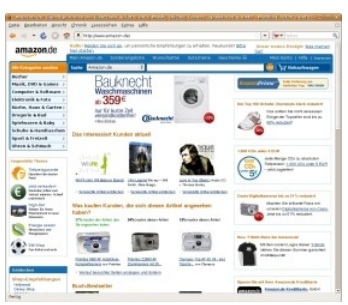

*nicht nur Bücher*

Es erscheint eine Liste. Man kann die Bilder anklicken oder die

Überschriften und kommt dann zu der Detailbeschreibung. Häufig ist eine Inhaltsangabe dabei, manchmal haben andere Kunden das Produkt, mag es ein Buch sein oder eine DVD, bereits gekauft und geschrieben, was sie davon halten.

Aber gerade bei Amazon wird nicht jedes Produkt von Amazon vertrieben, das man auf den Amazon-Seiten sehen kann. Das bedeutet auch, daß andere Versandkosten entstehen, wenn man bei einem Händler kauft, der sein Produkt auf der Amazon-Seite zum Verkauf anbieten kann. In einem solchen Fall ist nämlich Amazon nur die Kontaktmöglichkeit zwischen dem Angebot eines Händlers und dem Käufer.

Preis: EUR 17,95 Kostenlose Lieferung. Siehe Details.

Verfügbarkeit: Auf Lager. Verkauf und Versand durch Amazon.de. Geschenkverpackung verfügbar. Zustellung durch  $. 2772.$ 

*Abbildung 3: Wenn der Verkauf auf der AmazonSeite durch Amazon erfolgt, dann steht das in der Zeile unter dem Preis. Verkauft und liefert ein anderer Anbieter unter der Nutzung der AmazonSeite, dann steht statt "Amazon.de" hinter dem "durch" der Name des Verkäufers oder der verkaufenden Firma*

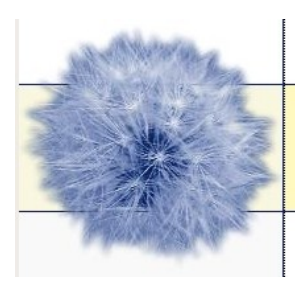

**Senectus** 

Senioren stehen im Leben

Hat man sich entschieden, das Produkt zu kaufen, dann klickt man neben dem Bild auf den Knopf . In den Warenkorb".

Jetzt kann man noch andere Produkte ansehen oder kaufen. Danach drückt man auf den Knopf "Zur Kasse gehen".

Anders als bei Amazon kann man sich das Produkt nicht nur zuschicken lassen, man kann es sich auch zu seinem Buchhändler oder einem Buchhändler seiner Wahl kommen lassen. Das ist besonders dann praktisch, wenn man sich etwas länger nicht zu Hause aufhält, weil man vereist oder zur Kur ist. Dann kann man das Buch in den Buchhandel eines Ortes schicken lassen, in dem man sich aufhält oder aufhalten wird.

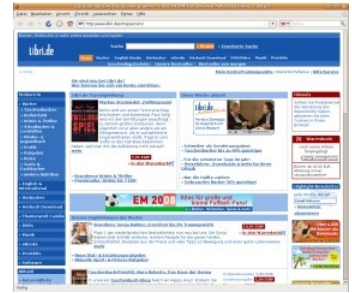

*Abbildung 4: Bei Libri ist die Postzustellung nicht immer kostenfrei aber Libri bietet den Download von Hörbüchern auf den eigenen Computer an*

Man drückt nun auf "Weiter zur Kasse".

Wenn man das erste Mal Kunde bei Amazon oder Libri ist, muß man sich jetzt eine Konto anlegen. Aber das ist gar nicht so schwer, denn anders als das Bankkonto oder beim Anlegen einer E-Mail-Adresse kommen die Internetbuchhändler mit wenigen Daten aus.

Natürlich gehören dazu die Anschrift, die Kontonummer, aber als

Zugang zu dem Kundenbereich (dem Konto des Internetbuchhändlers) reichen E-Mail-Adresse und ein Passwort. Das Passwort sollte mindestens 8 Stellen haben und mit zwei Zahlen versehen sein und kein gewöhnlicher Begriff sein, den man im Wörterbuch findet. Am besten ist ein Kunstwort, dass man selbst herstellt. Dann ist ein Passwort sicher gegen Mißbrauch durch Fremde.

Läßt man sich weiter von den Knöpfen beim Bestellen leiten, kann man zügig die Bestellung abschließen und sich schon bald über das Eingekaufte freuen.

#### Gebrauchte Bücher kaufen

Neue Bücher sind häufig sehr teuer. Wenn man etwas sparen will und die städtische Leihbücherei, die heute sehr edel "Bibliothek" heißt, hat das gesuchte Buch nicht und kann es nicht besorgen, dann kann man auch gebrauchte Bücher bei Amazon und Libri kaufen. Die gebrauchten Bücher werden aber nicht direkt von Amazon und Libri verkauft, Amazon und Libri sind nur die Kontaktmöglichkeit zwischen dem, der das Buch bei sich zu Hause hat und dem, der es haben will. Dadurch kommen häufig andere Porto-Kosten zustande, als wenn man direkt bei Amazon oder Libri kauft.

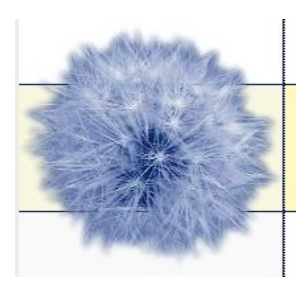

**Senectus** Senioren stehen im Leben

# Kostenfreie Zusendung

Bei Amazon ist die Zusendung von Büchern kostenfrei. Kauft man bei Amazon ein anderes Produkt, dann kommt meist eine Versandgebühr hinzu.

Bei Libri ist die Zusendung von Büchern kostenfrei, wenn man für einen Betrag von mehr als 20 Euro einkauft, oder sich die Bücher zu einem nahen Buchhändler schicken läßt, Dann muß man sich allerdings die Bücher auch bei eben jenem Buchhändler abholen.

#### "Einkaufen" bei Ebay

Von der Ersteigerung zum Ersteigern

Ebay gilt als Schnäppchen-Markt. Aber je nachdem, was man ersteigern will, kann man auch bei Ebay eine Menge Geld loswerden.

Grundsätzlich gilt bei Ersteigerungen bei Ebay: Möglichst konkret suchen. Je ungenauer die Suchanfrage ist, die man stellt, desto höher ist die Trefferzahl. Wer also im Suchfeld "Buch" angibt, der bekommt 75349 Treffer angezeigt: Vom Comic über das Chow-Chow-Buch und \* dem Kiss-Fotoband bis zur H0-Anleitung.

Gibt man aber nur H0-Anleitung ein, kommt man auf 6 Treffer.

Ist jetzt aber das Gewünschte nicht bei den 6 Treffern, dann kann man "H0" und "Buch" eingeben und 5 Artikel werden angezeigt: Von "Reparatur und Pflege" bis "Anlagenplan".

Wer sich die Liste der Treffer genau ansieht, wird feststellen, daß nicht *der Abb. weggelassen:* unbedingt das als nächste endende Angebot oben steht, sondern das beliebteste Angebot. Jeder Artikel steht nur eine bestimmte Zeit über Ebay zur Verfügung. Diese Zeit wählt der Versteigerer aus.

Über der Liste mit den gefundenen Artikel findet man rechts ein graues *für den sich viele Leute* Kästchen, vor dem "Sortieren nach" steht. Man kann das Feld anklicken interessieren - und bei und von "Beliebteste Artikel" zu "Bald endende" umstellen.

"Beliebteste Artikel" bedeutet, dass die Artikel in der Reihenfolge aufgelistet sind, in der sie am häufigsten angeguckt wurden. Der Artikel,

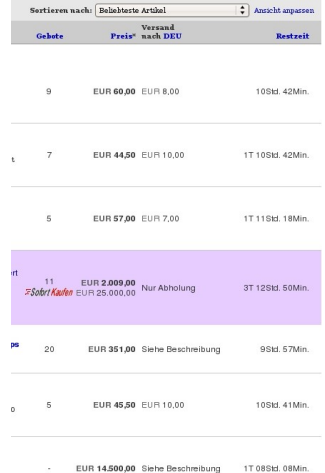

*Abbildung 5: Die Artikelbezeichnung ist auf Wichtiger ist, in welcher Form man sucht. Sucht man nach den "Beliebtesten Artikel", findet man Artikel, denen womöglich auch viele andere Leute mitbieten*

der die meisten Besucher zu verzeichnen hat, führt die Liste dann an. Das bedeutet, daß sich viele Leute diese Artikel angesehen haben. Man kann davon ausgehen, daß Artikel, für die sich viele Leute interessieren, auch viele Leute bieten. Dadurch ist sind die "beliebtesten Artikel" nicht unbedingt die günstigsten.

Es empfiehlt sich, nach "bald endende" Artikel zu suchen. "Bald endende" Versteigerungen sind die, deren geplante Zeit, in der sie bei Ebay angeboten werden, als nächstes endet. Man kann ganz einfach mit der Maus auf den grauen Kasten gehen, in dem "Beliebteste Artikel" steht, aus der Auswahl "bald endende" finden und umstellen.

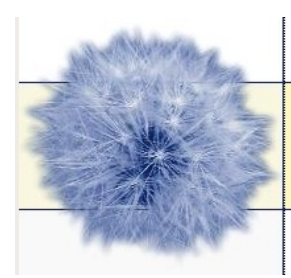

**Senectus** 

Senioren stehen im Leben

#### Bieten bei Ebay

Über die Suchfunktion findet man bei Ebay unterschiedliche Dinge. Hat man gefunden, was man sucht, kann man dafür ein Gebot abgeben. Dazu gibt man den Betrag in dem Kästchen neben dem Bild und drückt auf den Knopf "bieten". Zur Sicherheit erscheint dann nochmal der Betrag, den man als eigenes Höchstgebot angegeben hat und die Portokosten. Dabei kann man kontrollieren, ob man das Komma zwischen den Zahlen an der richtigen Stelle gesetzt hat, damit beim Bieten nicht ein zu hoher Betrag zustandekommt.

Bestätigt man das Gebot durch einen Klick auf "Gebot abgeben", dann erfährt man direkt, ob jemand anderes bereits ein höheres Gebot abgegeben hat, oder ob man selbst der Höchstbietende ist.

Wenn man bereits jetzt überboten worden ist, dann kann man sich überlegen, ob man vielleicht doch etwas mehr Geld bieten möchte oder *Artikel, die nach dem* ob man ein paar Tage später noch mal auf die InternetSeiten von Ebay *Zeitpunkt des Ablaufens des* geht, um zu sehen, ob jemand anderes das Objekt zum Versteigern *Auktionszeitraumes gelistet* anbietet, das man zuletzt nicht ersteigern konnte.

#### Mitsteigern bei Ebay und Anmelden

Mitsteigern und auf Artikel bei Ebay bieten geht aber nur, wenn man sich bei Ebay angemeldet hat. Dazu muß man den eigenen Namen und die eigene Adresse angeben, damit der Versteigerer – wenn man der Höchstbietende bei Ebay war – auch weiß, wohin er den Artikel senden soll.

#### Auktion "gewonnen"

Das man eine Auktion nicht "gewinnen" kann, ist eigentlich selbstverständlich. Schließlich ist ein Gewinn entweder versprochenes Geld oder ein geldwerter Vorteil, der einem aufgrund eines Zufalls (beim Glücksspiel) oder durch eine eigene Leistung (wie bei Antworten auf Rätsel oder ähnliches) zusteht. Auch von einem Gewinn aus wirtschaftswissenschaftlicher Sicht kann bei einer Ersteigerung nicht gesprochen werden. Trotzdem spricht man bei Ebay gern davon, dass der Ersteigerer eine Versteigerung gewonnen hat. Vermutlich gehört das zum betrieblichen Kalkül von Ebay, wenn man nämlich dem Ersteigerer sagt, er habe gewonnen, dann darf er sich als ausgewählte Person fühlen, die z.B. eine besondere Aufgabe (wie eine knifflige Frage bei einem Rätsel) gelöst hat.

Hätte man bei Ebay eine Ersteigerung gewonnen, dann müßte man genau genommen auch nichts mehr bezahlen, denn wer bezahlt schon, nachdem er einen Gewinn gemacht hat?

Aber das meint Ebay nicht, wenn man eine Ersteigerung als Höchstbietender abgeschlossen hat,

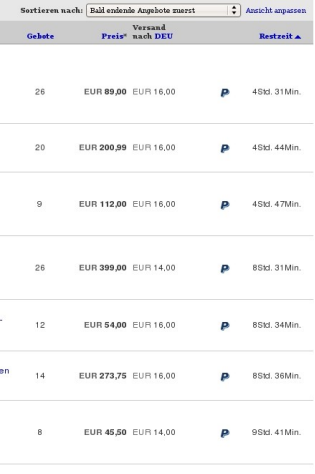

*Abbildung 6: Meist sind sind, günstiger, als die Artikel, die nach dem Beliebtheitsgrad gelistet sind*

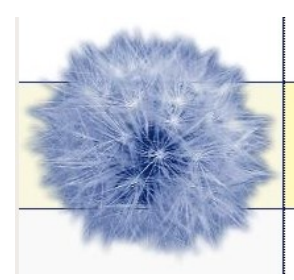

# **Senectus**

Senioren stehen im Leben

dann muß man den Artikel noch bezahlen.

Dieser Vorgang ist recht leicht. Die Kontodaten des Versteigerers findet man bei Ebay unter

Mehr Sorgen machen sich viele Leute, ob denn der Artikel auch noch bei einem ankommt, wenn man ihn ersteigert hat. Denn bei den meisten Versteigerungen muß man das Geld erst überweisen, damit der Versteigerer zur Post geht und den Artikel versendet. Der Versteigerer selbst hat nämlich auch Angst: Wenn er das Geld erst einfordern würde, nachdem er den versteigerten Artikel versandt hat, dann könnte es ihm ja passieren, daß der Ersteigerer nicht mehr bezahlt.

Aber die Angst des Ersteigerers, den Artikel, den er durch eine Überweisung bezahlt hat, nicht zu bekommen, ist in der Regel unbegründet.

## **Hilfe-Mails**

Wenn mal etwas nicht funktioniert, dann findet man am rechten oberen Rand der Internetseite den Knopf "Hilfe". Viele häufig gestellten Fragen werden dort geklärt. Wenn man ein Problem hat, aber in dem Hilfe-Menü keine Lösung findet, dann kann man auch eine Mail schreiben.

Der sogenannte "Support" kümmert sich dann um die Probleme, die man mit der Web-Seite hat. Allerdings darf man sich nicht zu viel davon versprechen. Ganz besonders nicht schnelle Hilfe.

Denn die meisten Hilfe-Anfragen werden von einem Computer gelesen, dem die Macher der Web-Seite bestimmte Worte vorgegeben haben, auf die der Computer mit einer bestimmten Antwort-Mail reagieren soll. Viele Antwort-Mails sehen daher etwas sonderbar aus und scheinen an der Frage, die der Hilfe-Suchende gestellt hat, vorbeizugehen. Für die Web-Seiten-Betreiber ist es nämlich ein großes Problem, alle HilfeAnfragen von einem Menschen beantworten zu lassen. Da die meisten Fragen immer wieder gestellt werden, kommen die meisten Hilfe-Suchenden mit der automatischen, vom Computer erzeugten Antwort, zurecht. Hilfe-Anfragen von Menschen beantworten zu lassen, wäre ein großer Aufwand, wenn es sich um eine Web-Seite handelt, die sich an eine große Menge Besucher richtet.

Daher darf man nicht aufgeben, wenn man meint, die Hilfe-Antwort hilft nicht weiter.